#### Министерство науки и высшего образования Российской Федерации Федеральное государственное бюджетное образовательное учреждение высшего образования «Владимирский государственный университет имени Александра Григорьевича и Николая Григорьевича Столетовых»

 $(BJITY)$ 

**УТВЕРЖДАЮ** Проректор по образовательной деятельност Панфи  $\kappa d8$  $\rightarrow$ 

### РАБОЧАЯ ПРОГРАММА ДИСЦИПЛИНЫ СОВРЕМЕННЫЕ ИНФОРМАЦИОННЫЕ ТЕХНОЛОГИИ

Направление подготовки 44.03.05 Педагогическое образование

Профиль/программа подготовки «Русский язык. Литература»

Уровень высшего образования бакалавриат

Форма обучения очная

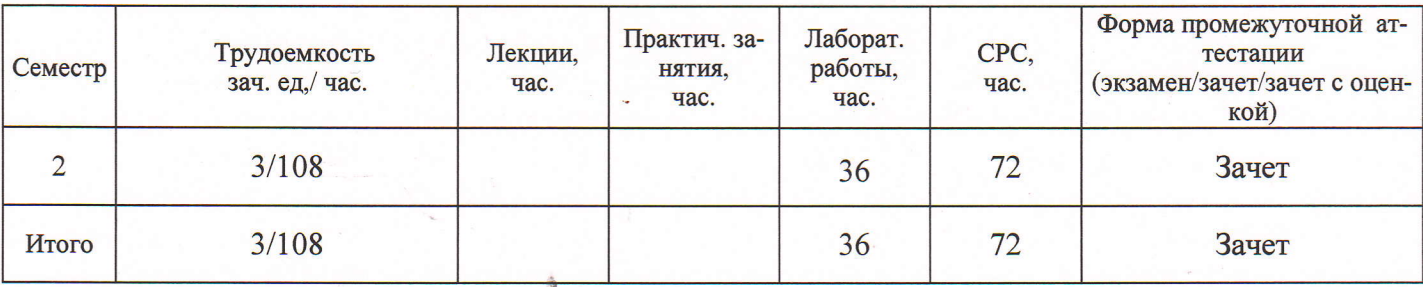

#### ЦЕЛИ ОСВОЕНИЯ ДИСЦИПЛИНЫ 1.

Целью освоения дисциплины «Современные информационные технологии» является формирование у студентов компетенций в области информационных технологий прикладного назначения, формирование информационной культуры и навыков рационального использования современных ИТ в профессиональной деятельности.

Залачи:

- 1. сформировать компетентность в области использования возможностей современных средств ИТ в образовательной деятельности;
- 2. раскрыть взаимосвязи дидактических, психолого-педагогических и методических основ применения информационных технологий для решения задач образования;
- 3. обучить студентов использованию и применению средств ИТ в профессиональной деятельности специалиста, работающего в системе образования.

#### МЕСТО ДИСЦИПЛИНЫ В СТРУКТУРЕ ОПОП ВО  $2.$

Дисциплина «Современные информационные технологии» относится к базовой части учебного плана по направлению «Педагогическое образование».

Пререквизиты дисциплины: Дисциплина опирается на знания предметов основной образовательной программы среднего (полного) общего образования: «Информатика и ИКТ», «Математика», «Физика».

#### $\overline{3}$ . ПЛАНИРУЕМЫЕ РЕЗУЛЬТАТЫ ОБУЧЕНИЯ ПО ДИСЦИПЛИНЕ

Планируемые результаты обучения по дисциплине, соотнесенные с планируемыми результатами освоения ОПОП:

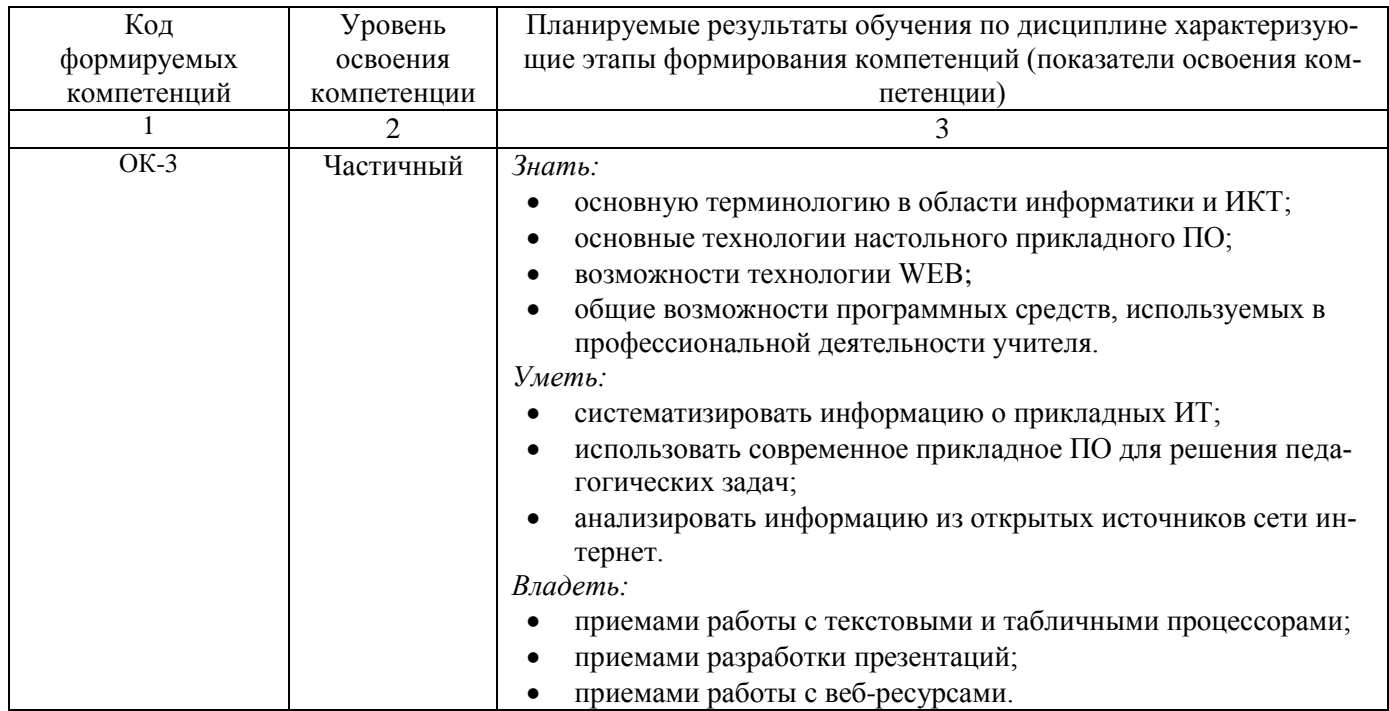

## **4. ОБЪЕМ И СТРУКТУРА ДИСЦИПЛИНЫ**

Трудоемкость дисциплины составляет 3 зачетных единиц, 108 часов.

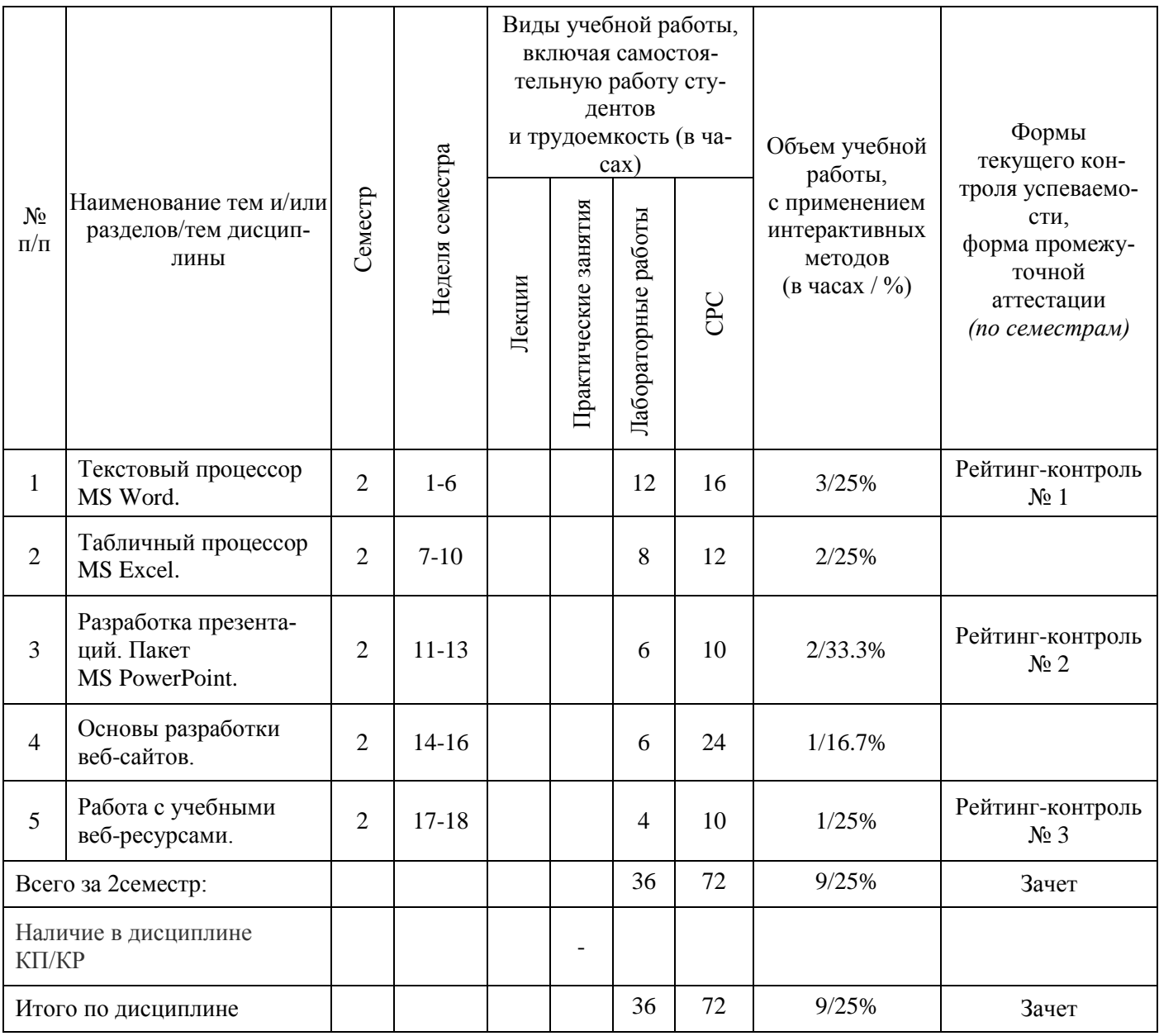

#### **Содержание лабораторных занятий по дисциплине**

РАЗДЕЛ 1. ТЕКСТОВЫЙ ПРОЦЕССОР MS WORD

Тема 1 Интерфейс редактора и основные функции редактирования и форматирования

Понятие текстового процессора. Обзор возможностей.

Набор и форматирование текста. Вставка и компоновка объектов: изображений, таблиц, формул, графиков, схем.

Тема 2 Механизмы автоматизации оформления документа

Использование, изменение и создание стилей оформлений. Создание оглавления и списка литературы. Режим непечатаемых знаков. Сложное форматирование. Колонтитулы. Разделы документа. РАЗДЕЛ 2. ТАБЛИЧНЫЙ ПРОЦЕССОР MS EXCEL

Тема 1 Интерфейс MS Excel

Предназначение табличных процессоров.

Устройство Excel: рабочие книги, листы, ячейки. Адресация ячеек. Форматирование. Абсолютная и относительная ссылка. Простые линейные вычисления и оформление.

Тема 2 Условные операции

Логические функции. Решение практических задач на условные вычисления. Фильтрация данных. Сводные таблицы.

Тема 3 Визуализация данных

Диаграммы и графики в Excel. Исследование законов и закономерностей с последующим оформлением.

РАЗДЕЛ 3. РАЗРАБОТКА ПРЕЗЕНТАЦИЙ. ПАКЕТ MS POWERPOINT.

Тема 1 Технология разработки презентаций.

Классификация презентаций. Целевая аудитория. Этапы и рекомендации по разработке презентаций.

Тема 2 MS PowerPoint

Возможности MS PowerPoint. Настройка листа, стиля, работа с объектами. Подготовка учебной презентации.

РАЗДЕЛ 4. ОСНОВЫ РАЗРАБОТКИ ВЕБ-САЙТОВ.

Тема 1 Технология HTML

Технология WEB и HTML. Web-страницы. Теги. Основные теги страницы.

Установка редактора Visual Studio Code. Теги для логического и физического форматирования. Атрибуты тегов. Маркированные и нумерованные списки.

Внешние и внутренние гиперссылки. Вставка изображений. Таблицы. Практика верстки. Защита проектов. Введение в каскадные таблицы стилей.

Тема 2 Разработка веб-сайта портфолио

Подготовка макета. Подбор контента. Размещение на бесплатном хостинге.

РАЗДЕЛ 5. РАБОТА С УЧЕБНЫМИ ВЕБ-РЕСУРСАМИ.

Веб-ресурсы для решения учебных задач. Работа с электронными документами. Ресурсы для визуализации данных. Знакомство с ЭБС ВлГУ.

## **5. ОБРАЗОВАТЕЛЬНЫЕ ТЕХНОЛОГИИ**

В преподавании дисциплины «Современные информационные технологии» используются разнообразные образовательные технологии – как традиционные, так и с применением активных и интерактивных методов обучения.

В работе используются следующие активные и интерактивные методы обучения:

- Интерактивная лекция (раздел 4, тема 4.1);
- Групповая дискуссия (раздел 3, тема 3.2);
- Тренинг (раздел 3, тема 3.1);
- Анализ ситуаций (радел 1, тема 1.2);
- Разбор конкретных ситуаций (раздел № 2);
- Работа над проектными заданиями (раздел 4, тема 4.2).

# **6. ОЦЕНОЧНЫЕ СРЕДСТВА ДЛЯ ТЕКУЩЕГО КОНТРОЛЯ УСПЕВАЕМОСТИ, ПРОМЕЖУТОЧНОЙ АТТЕСТАЦИИ ПО ИТОГАМ ОСВОЕНИЯ ДИСЦИПЛИНЫ И УЧЕБНО-МЕТОДИЧЕСКОЕ ОБЕСПЕЧЕНИЕ САМОСТОЯТЕЛЬНОЙ РАБОТЫ СТУДЕНТОВ**

*Текущий контроль успеваемости*

*Рейтинг-контроль №1*

1. Создайте новый документ и наберите в нем текст, придерживаясь соответствующего оформления.

#### Задание 3 Результат Создайте документ «Пособие. Титул. docx». Подготовьте титульную страницу, как указано на on the new .<br>oe oбра изображении. ие высшего образован Имени А.Г. и Н.Г. Столетовых» • Установите поля со всех сторон по 2 см. Отступы между абзацами установить через Astop A.A. настройку верхнего (нижнего) интервалов абзаца. Пустые абзацы запрещены! В Цвет фона измените опцией на вкладке 8 Разметка страницы. Технология разработки презентаций. Швет 4 Сохраните страницу в формате PDF страницы **MS PowerPoint** (Файл / Сохранить как ...). .<br>бно-методическое пособие для лабораторных занятий Текст для работы Министерство образования и науки Российской Федерации Федеральное государственное бюджетное образовательное учреждение высшего образования «Владимирский государственный университет Имени А.Г. и Н.Г. Столетовых» **ВЛАДИМИР 2017** Автор А.А. Технология разработки презентаций. **MS** PowerPoint Учебно-методическое пособие для лабораторных занятий ВЛАДИМИР 2017

## *Рейтинг-контроль №2*

- 1. С помощью маркера авто-заполнения составьте таблицу умножения от 1 до 30.
- 2. В баскетбольную секцию набирают учащихся с 1го по 3й классы, возрастом не менее 7 лет и с 1й группой здоровья. По данным таблицы требуется определить учащихся, проходящих по всем критериям. Группа считается набранной, если в ней не менее 7 человек (рассчитывается с помощью функции СЧЕТЕСЛИ). Учитывается также желание учащегося посещать секцию:

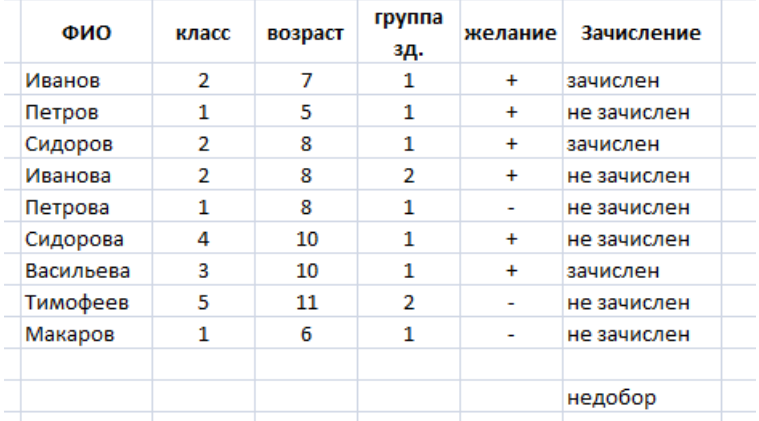

3. Решите задачу. У Сережи было 6 рублей. Он вложил свой капитал в прибыльный бизнес, который приносит ему 20% дохода. Кроме того, каждое утро папа дает Сереже 50 копеек. Мальчик ездит в школу на автобусе, платя по 40 копеек за каждую поездку. Составьте и оформите таблицу доходов Сережи по предложенному образцу:

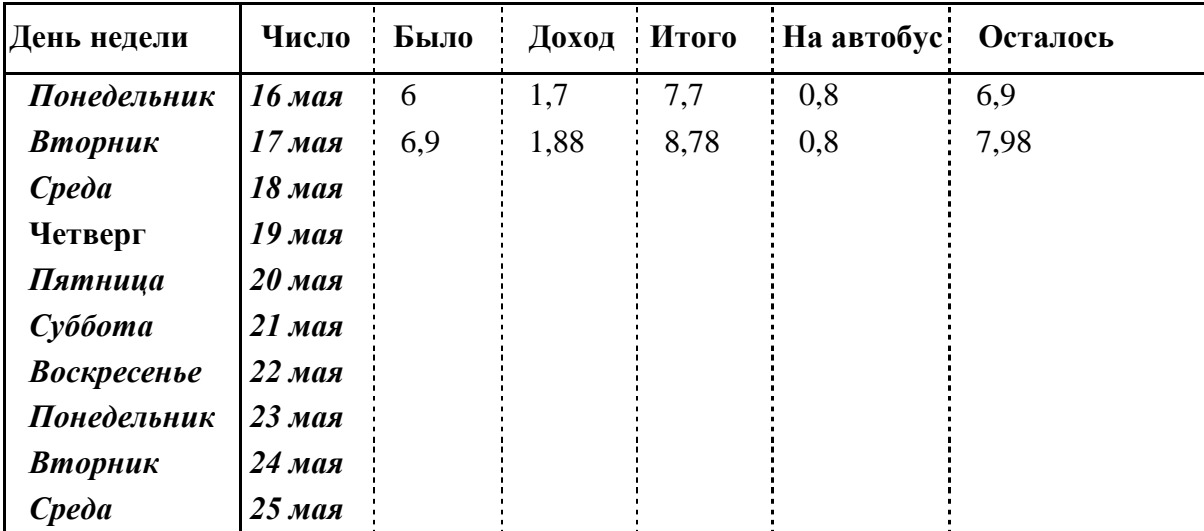

- 4. Постройте график функции  $y = sin(x)$  на отрезке  $[0, \pi]$ .
- 5. Постройте график функции  $y = tg(x)$ .
- 6. Постройте поверхность  $z = x + 2y + 1$ .
- 7. Постройте поверхность  $z = \sqrt{x^2 + 4/9y^2}$ .

#### *Рейтинг-контроль №3*

Оформить Web-страничку со следующим содержанием на языке HTML:

#### Задание 4

Откройте файл Многоуровневые списки.html. Завершите оформление следующего многоуровневого списка:

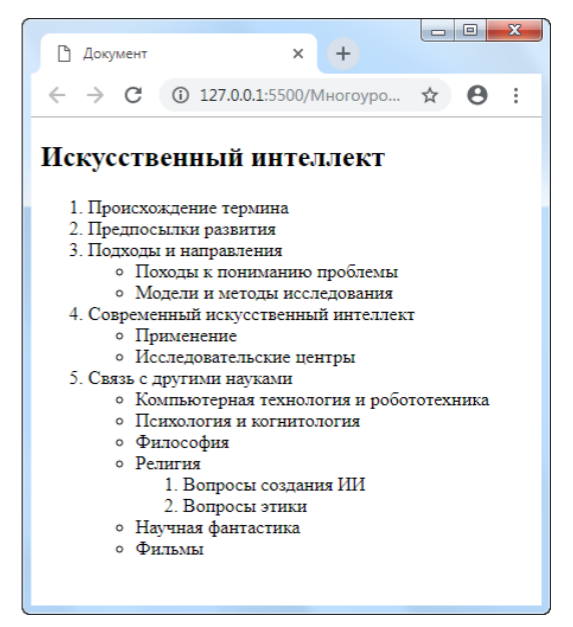

*Промежуточная аттестация по итогам освоения дисциплины (зачет)*

- 1. Способы создания, форматирования и редактирования текстов.
- 2. Создание таблиц и форматирование изображений в Word.
- 3. Создание стилей в Word.
- 4. Колонтитулы и разделы документа Word.
- 5. Линейные вычисления в Excel.
- 6. Условные вычисления в Excel.
- 7. Расчет статистических величин средствами MS Excel.
- 8. Обработка экспериментальных данных средствами MS Excel.
- 9. Построение графиков и диаграмм средствами MS Excel.
- 10. Классификация презентаций. Целевая аудитория.
- 11. Этапы разработки презентаций. Правила оформления учебных и научных презентаций.
- 12. Понятие технологииWeb и HTML.
- 13. Теги HTML. Базовые теги.
- 14. Теги для логического и физического форматирования текста.
- 15. Теги для создания списков и таблиц.
- 16. Гиперссылки.
- 17. Вставка изображений в Web-документ.
- 18. Теги для работы с таблицами в HTML.
- 19. Конструкторы сайтов.
- 20. Размещение веб-сайта на бесплатном хостинге.
- 21. Веб ресурсы для реализации учебных задач по профильной дисциплине.
- 22. Сервисы Google для создания документов.
- 23. Безопасность в сети Internet.

#### *Учебно-методическое обеспечение самостоятельной работы студентов*

#### *Примерные темы рефератов*

- 1. История развития информатики.
- 2. Текстовые процессоры.
- 3. Табличные процессоры.
- 4. Базы данных.
- 5. Системы компьютерной верстки.
- 6. Информатика и управление социальными процессами.
- 7. Информационные системы.
- 8. Автоматизированные системы управления.
- 9. Системы компьютерной алгебры.
- 10. Построение интеллектуальных систем.
- 11. Компьютерная революция: социальные перспективы и последствия.
- 12. Информационные технологии в деятельности современного специалиста.
- 13. Проблема информации в современной науке.
- 14. Технологии HTML и CSS.
- 15. Облачные сервисы в образовании.
- 16. Современные языки программирования и их возможности.
- 17. Мультимедийные технологии в образовании.

#### *Пример заданий для проектной деятельности*

После изучения раздела «HTML» разработать Web-страницу, представляющую собой портфолио учащегося. При оформлении данных должны присутствовать все изученные элементы:

- текст разного форматирования;
- таблицы;
- списки;
- изображения;
- гиперссылки.

В качестве дополнительного материала студентам предлагается изучить технологию CSS3 (обеспечиваются необходимым литературным минимумом) и использовать ее совместно с HTML5.

При реализации проекта используется среды Notepad++ или Visual Studio Code. Необходимые учебно-методические материалы предоставляются преподавателем.

По завершению проектов осуществляется их защита, анализ работ и допущенных ошибок, рекомендации по доработке или расширению.

# *Вариант практического задания*

## *Часть 1*

**1 Создайте документ «Диаграммы.docx».** • Постройте указанную таблицу (оформление по желанию) и ниже столбчатую диаграмму, отражающую доходы четырех предприятий с 2015 no 2018 rr.

Таблица данных:

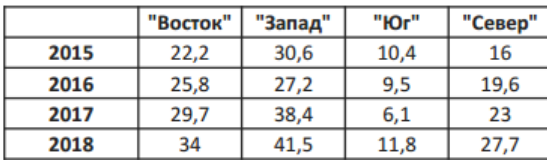

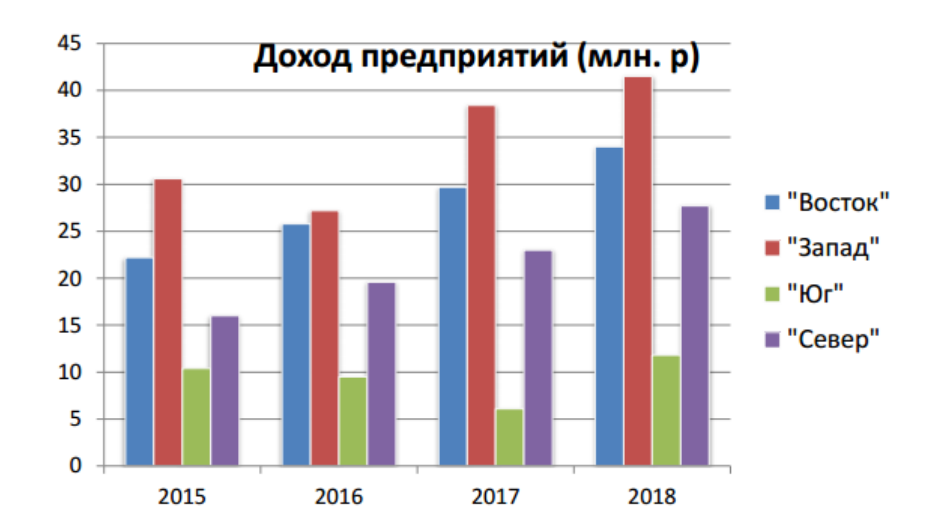

Часть 2

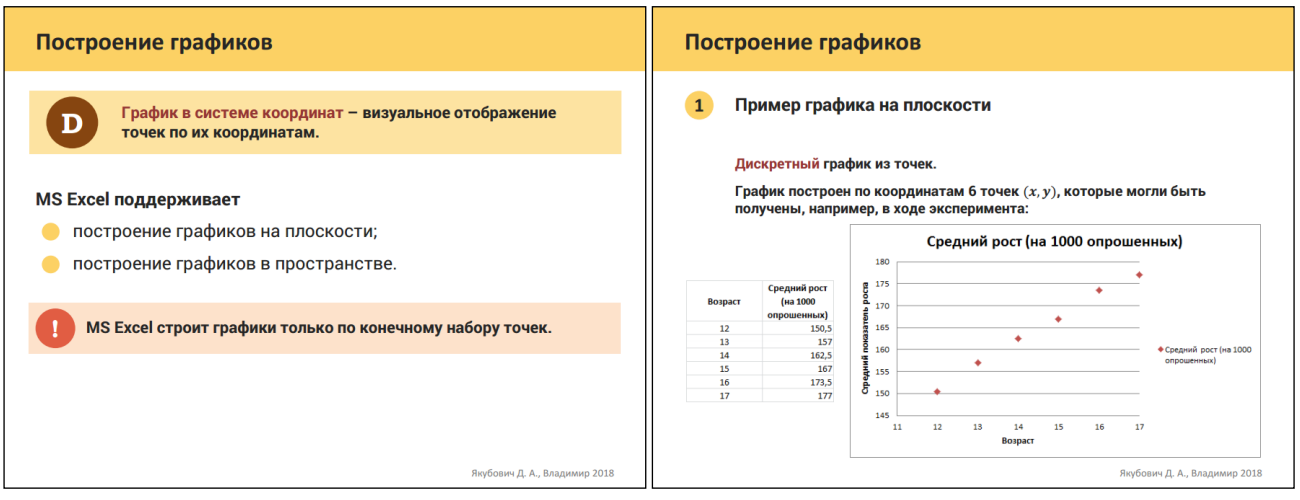

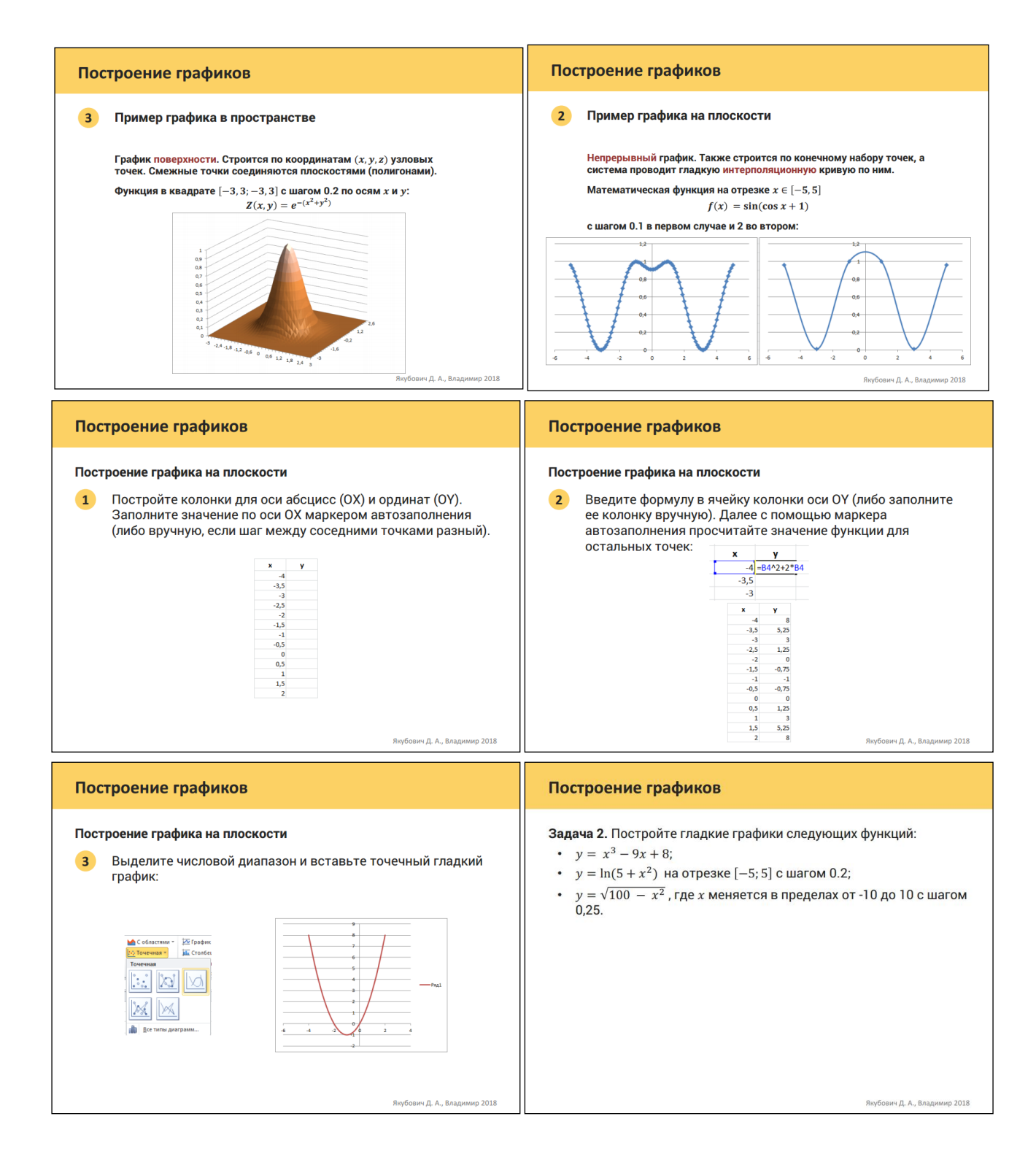

Фонд оценочных средств для проведения аттестации уровня сформированности компетенций обучающихся по дисциплине оформляется отдельным документом

# **7. УЧЕБНО-МЕТОДИЧЕСКОЕ И ИНФОРМАЦИОННОЕ ОБЕСПЕЧЕНИЕ ДИСЦИПЛИНЫ**

# **7.1 Книгообеспеченность**

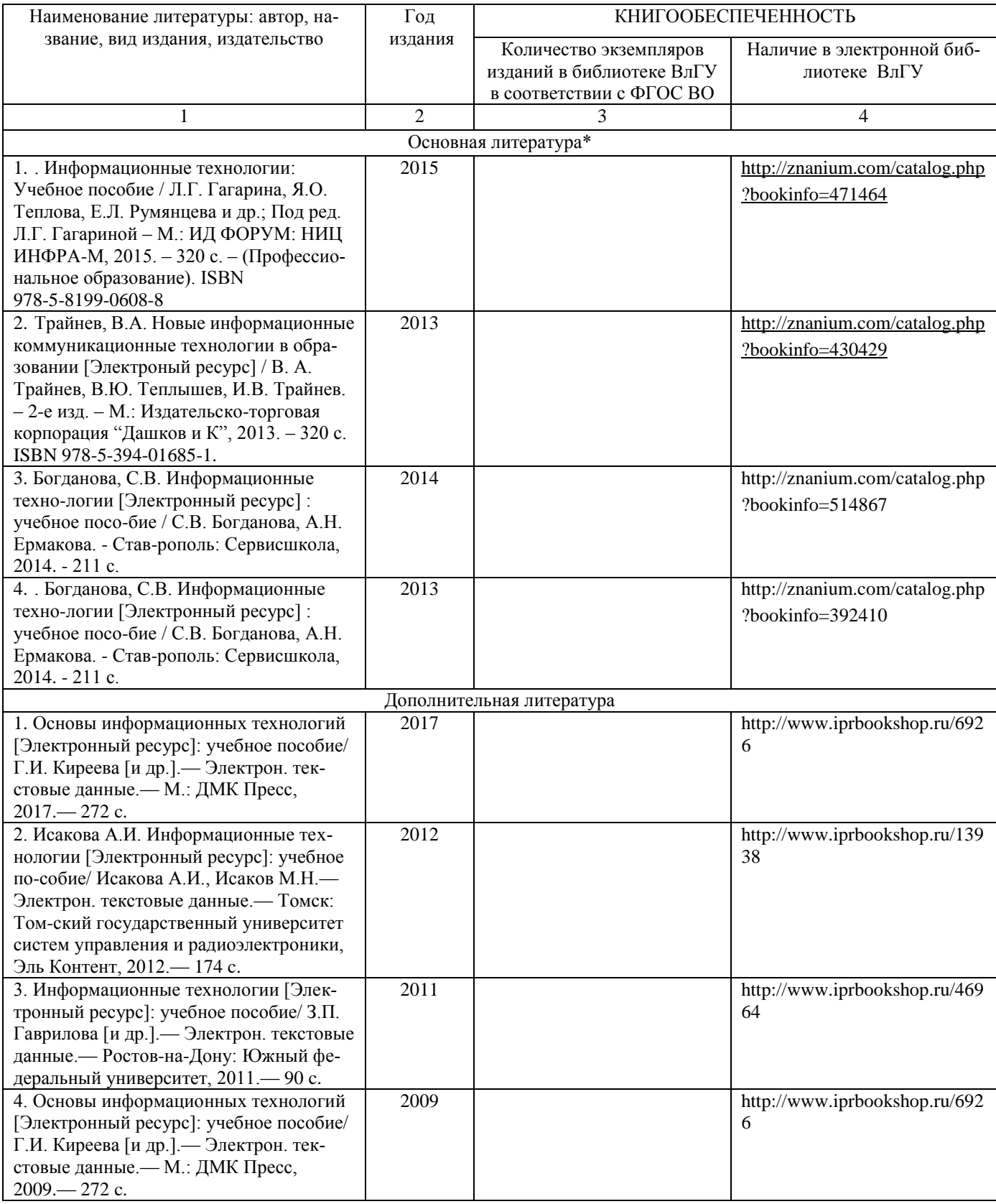

# **7.2 Периодические издания**

- 1. Журнал «Информатика и образование»:<http://infojournal.ru/>
- 2. Журнал «Информационные технологии»:<http://novtex.ru/IT/>
- 3. Журнал «Информационное общество»:<http://www.infosoc.iis.ru/index.html>

## **7.3 Интернет-ресурсы**

- 1. Портал: Компьютерные технологии, http://ru.wikipedia.org/wiki.
- 2. Информационные технологии. Конспект лекций, http://kstudent.narod.mi miemp/it.doc.
- 3. Справочные материалы по пакетам MS Office: https://support.office.com/ru-ru
- 4. Информатика и информационные технологии. Конспект лекций, http://www.alleng.ru/d/cornp/comp63.htm.
- 5. Консорциум всемирной паутины: https://www.w3.org/

# 7.2 **МАТЕРИАЛЬНО-ТЕХНИЧЕСКОЕ ОБЕСПЕЧЕНИЕ ДИСЦИПЛИНЫ**

Для реализации данной дисциплины имеются специальные помещения для проведения занятий лекционного типа, занятий практического типа, групповых и индивидуальных консультаций, текущего контроля и промежуточной аттестации, а также помещения для самостоятельной работы. Лабораторные работы проводятся в компьютерных аудиториях 241-7, 242-7, 243-7.

Оснащенность компьютерных аудиторий:

- Компьютерный класс на основе ЭВМ ПК IntelCore с доступом в сеть Интернет, маркерная и интерактивная доски, переносной ноутбук, наушники, колонки.
- Мультимедийный комплекс в составе: Ноутбук с выходом в сеть Интернет, мультимедиа проектор, экран белый матовый, доска маркерная.

Перечень используемого лицензионного программного обеспечения:

- MS Office 2013: лицензии на Microsoft Windows/Office: Microsoft Open License 61248656/62857078/63848368/64196124;
- Visual Studio Code: лицензия МІТ;
- Notepad++: лицензия GNU GPL;
- браузер Mozilla Firefox: лицензия Mozilla Public License;
- $\bullet$ лицензия на антивирусное ПО: Kaspersky Endpoint Security Standart 1356-161220-101943-827-71.

Рабочую программу составил ст. пр. Якубович Д.А.

Рецензент

(представитель работодателя) МАОУ «СОШ № 25 г. Владимира», заместитель директора Шавлинская Т.Ю.

Программа рассмотрена и одобрена на заседании кафедры МОиИТ

Протокол № 10 от 29.06.2018 года

Заведующий кафедрой к. ф.-м. н., доц. Евсеева Ю.Ю.

Рабочая программа рассмотрена и одобрена на заседании учебно-методической комиссии направления 44.03.05 «Педагогическое образование»

Протокол №  $\angle$  от 28.08.2018 года

Председатель комиссии к. филол. н., доц. Артамонова М.В.

The second control of the control of the President of the President of the President of the President of the P Die Stadt in der Balla bei der Frag Binachten un-

PER LATIN HARROR IN THE MINI

a sale i kata ne ta dalam

We have been

D. BACKERS C. ME BELOW KIND

**SHOWERING** 

 $\overline{O}$